# GSM Controller

- Load can be made ON / OFF using mobile phone from remote location either by making an IVRS call, missed call or sending SMS to the device
- Device is suitable for Single Phase and Three Phase supply
- Device is compatible with SASD, FASD & DOL starters and controllers
- One Master and two other Master or Monitor numbers can be configured to control and monitor the Load operation
- Load can be operated in Manual Mode, GSM Auto Mode, Timer Mode, Retentive Timer Mode or Multiple Daily Timer Mode
- Wire antenna for flexible positioning to get proper signal strength
- User can get information of events like Load ON/OFF, Phase error, Error recovery, Power Fail, Power ON, Phase fail, Contactor pick up fault through SMS and call back from device
- Anti-theft feature
- Powered with Android App "M-Remote"

# $Tx/B$ RF<br>ANTENNA  $15 \t 16$ Ordering Information Cat. No. Description

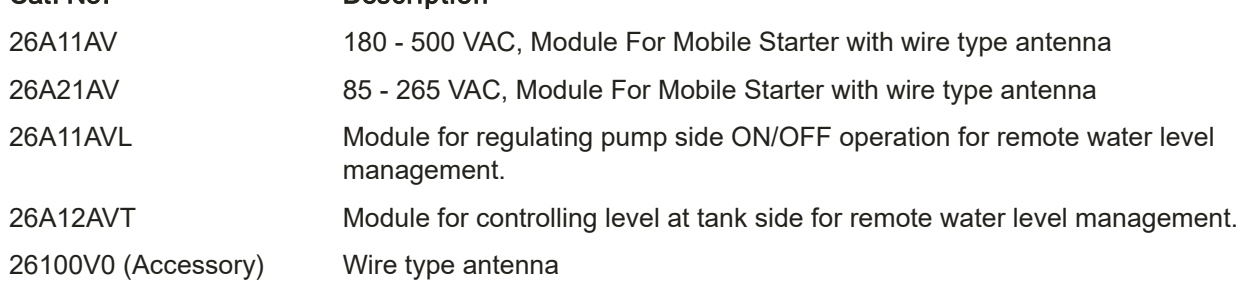

# GSM Controller

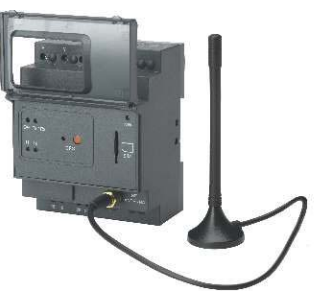

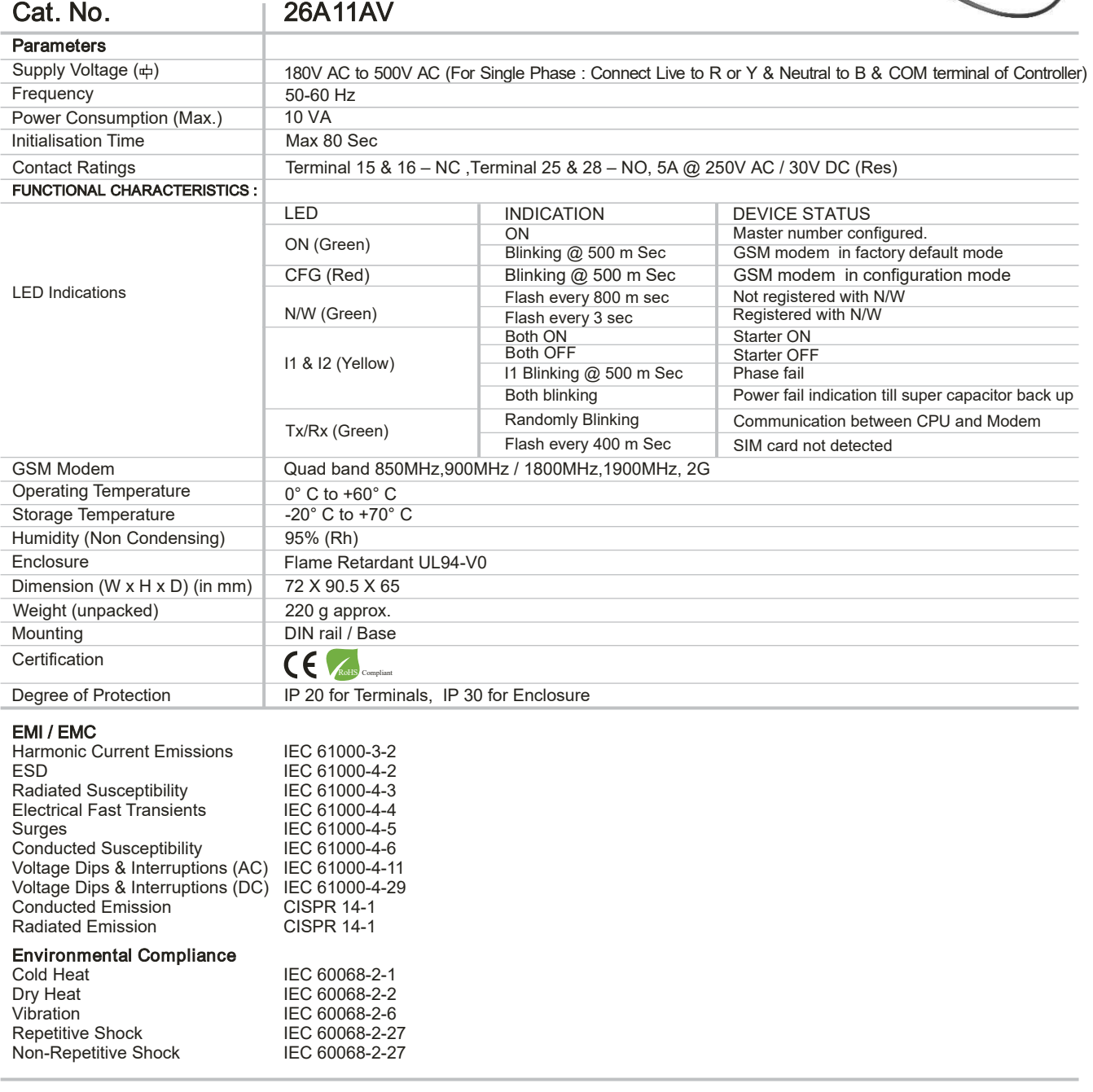

## MOUNTING DIMENSIONS (mm)

#### $\overline{z}$  $-61$  $\boxed{\text{F}}$  $\bullet\bullet\bullet\bullet\bullet\bullet\bullet\bullet\bullet\bullet$ ſoc  $\rm _o^{\circ}$  $\overline{\mathbb{C}}$ DIN RAL<br>TING NIC  $\begin{tabular}{|c|c|c|c|} \hline \quad \quad & \quad \quad & \quad \quad \\ \hline \quad \quad & \quad \quad & \quad \quad \\ \hline \quad \quad & \quad \quad & \quad \quad \\ \hline \quad \quad & \quad \quad & \quad \quad \\ \hline \quad \quad & \quad \quad & \quad \quad \\ \hline \quad \quad & \quad \quad & \quad \quad \\ \hline \quad \quad & \quad \quad & \quad \quad \\ \hline \quad \quad & \quad \quad & \quad \quad \\ \hline \quad \quad & \quad \quad & \quad \quad \\ \hline \quad \quad & \quad \quad & \quad \quad \\ \hline \quad \quad & \quad \quad & \quad \quad \\ \hline \quad \$  $\boxed{\mathcal{A}}$ THE STREET SCREW DRIVER TO RELEASE CLIP SUIT-IOR WITHORAW CLIPS  $\sim$  44.2

## CONNECTION DIAGRAM TERMINAL TORQUE & CAPACITY

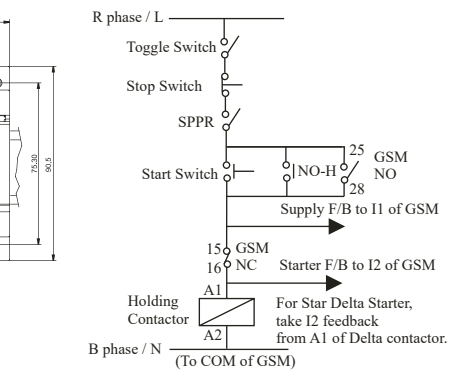

118

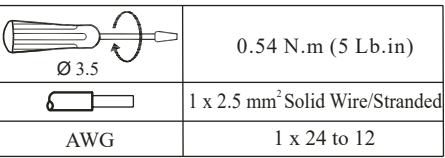

Note: It is strongly recommended to use Single Phasing Protection Device (SPPR) for Motor Protection with GSM Controller

Note: This Product is only available for Sale Outside India

# GSM Controller

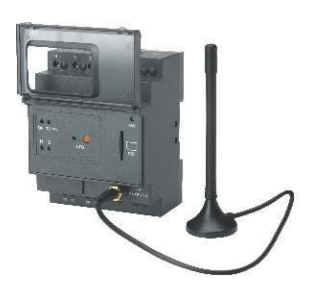

## Configuration Steps

- Step 1: Insert SIM card in the slot provided and connect Antenna.
- Step 2:Power on device & wait for 50 sec. ON (Green) LED will start blinking\*, indicating that device is in factory default mode. After every power on, device will take 50 to 80 sec for initialization during which user should wait.
- **Step 3:**Ensure that NW (Network) LED is flashing after every 3 sec.<br>It means device is registered with inserted SIM N/W. If NW<br>LED is blinking faster, it means that the device is not registered<br>with SIM NW & hence not rea
- **Step 4:**Press the CFG (Configuration) key on the device till CFG (RED) LED starts blinking. The device goes in the configuration mode to configure the master number in the device.
- Step 5: CFG LED will blink for 3 min, user should configure the master number within this time.
- Step 6: Call the device number, call will be disconnected after 1 to 2 rings.
- Step 6 : Call the device number, call will be disconnected after 1 to 2 rings.
- Step 7 : After call gets disconnected, ON LED stops blinking & becomes permanently ON. CFG LED turns OFF. This will indicate that, master number has been configured in the device. User will receive SMS of "ROLE : MASTER".
- Step 8 : To configure other Master numbers if required, send query 55<Space>Mobile no.1<Space>Mobile no.2 from the master number.
- Step 9 : After installing device for the first time, set the device clock by sending query "16". User will receive SMS,"TIME : SET , TM : 14.10,01/12/16".
- Step 10 : If device is connected to single phase supply, then configure device for single phase supply by sending query 18<space>1. User will receive SMS - SUPPLY-1PHASE
- Step 11 : If device is connected in Semi Automatic Star Delta starter then configure the device in SASD system by sending query 77<space>0.User will receive SMS – PANEL : SASD.
- Step 12 : User should refer the "General SMS Queries" for functional details of the device.
- \*Note : In factory default, ON LED will continuously remain ON for aprox. 10 sec till super capacitor charging and then start blinking.

### General SMS Queries : (To be sent only from Master number to Device number)

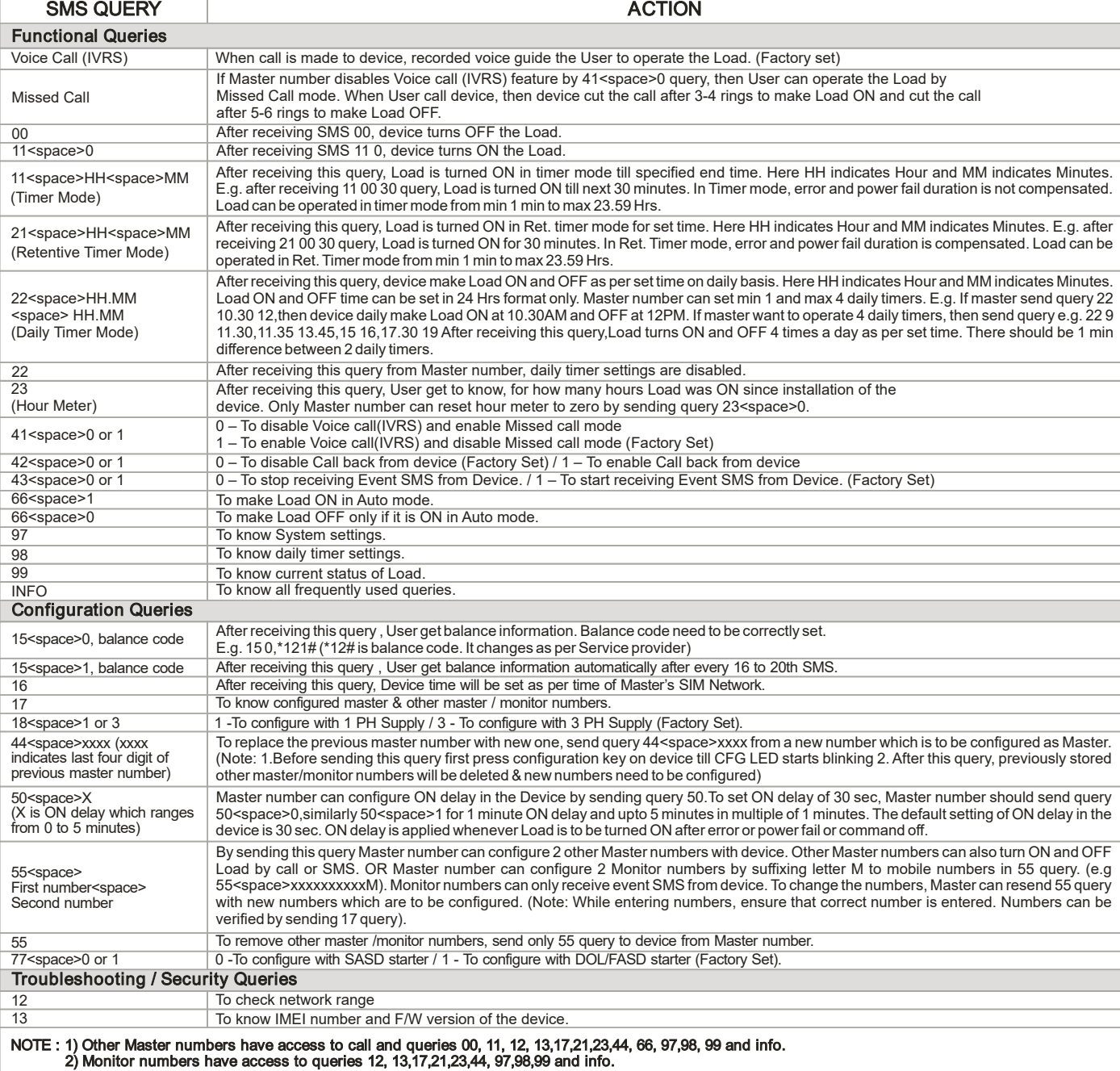

119